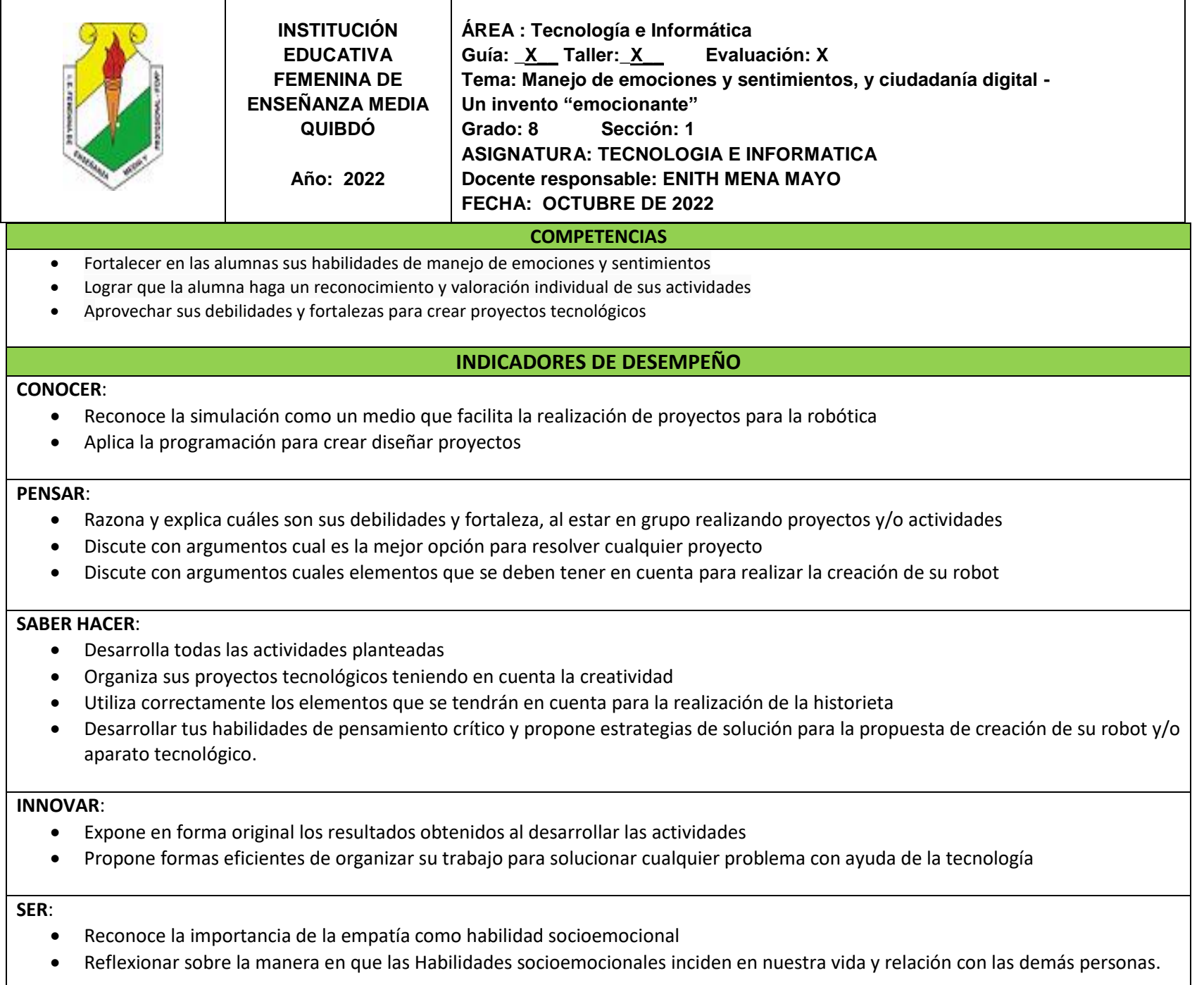

## **SENTIR**:

Participa con entusiasmo con los grupos de trabajo para resolver problemas

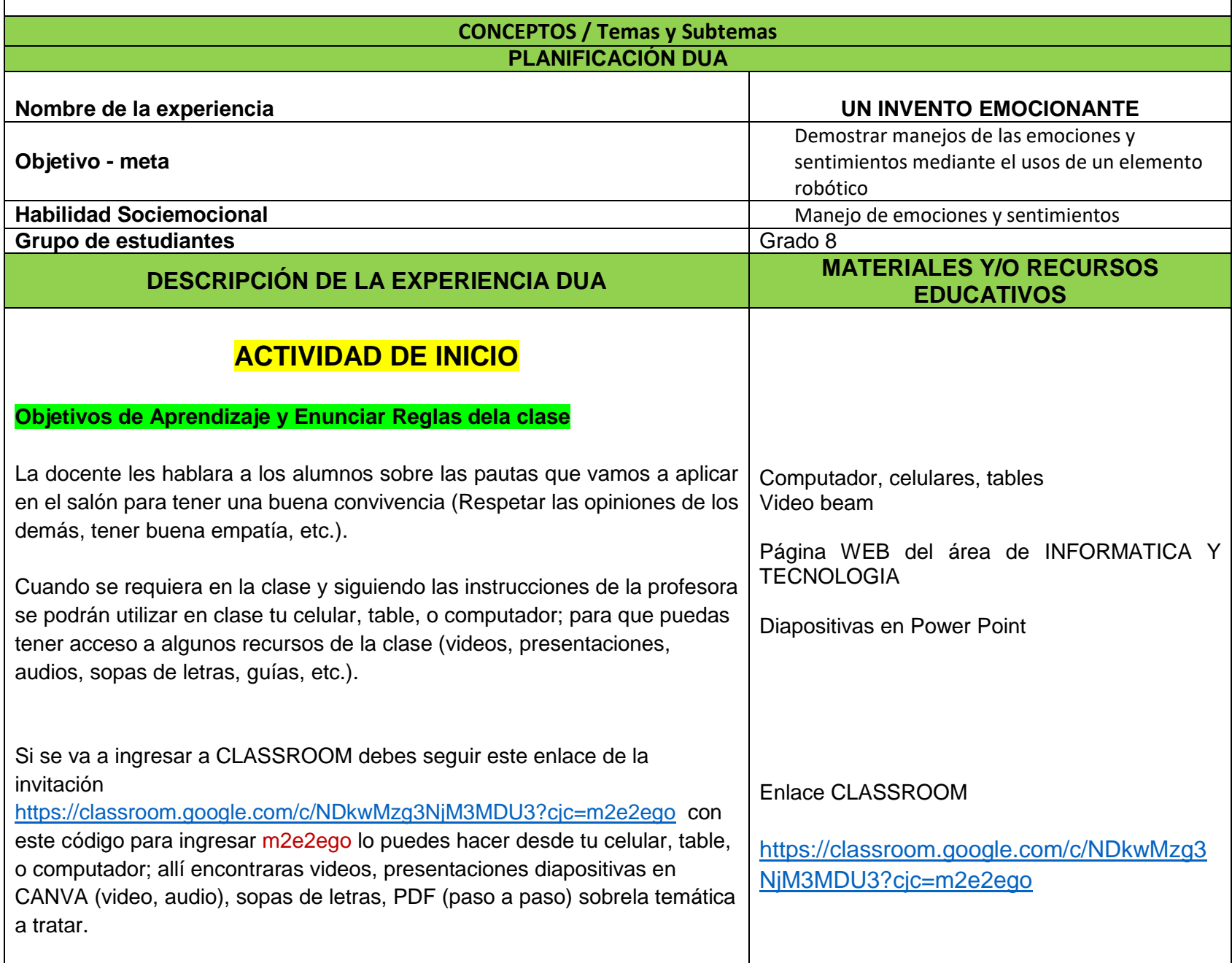

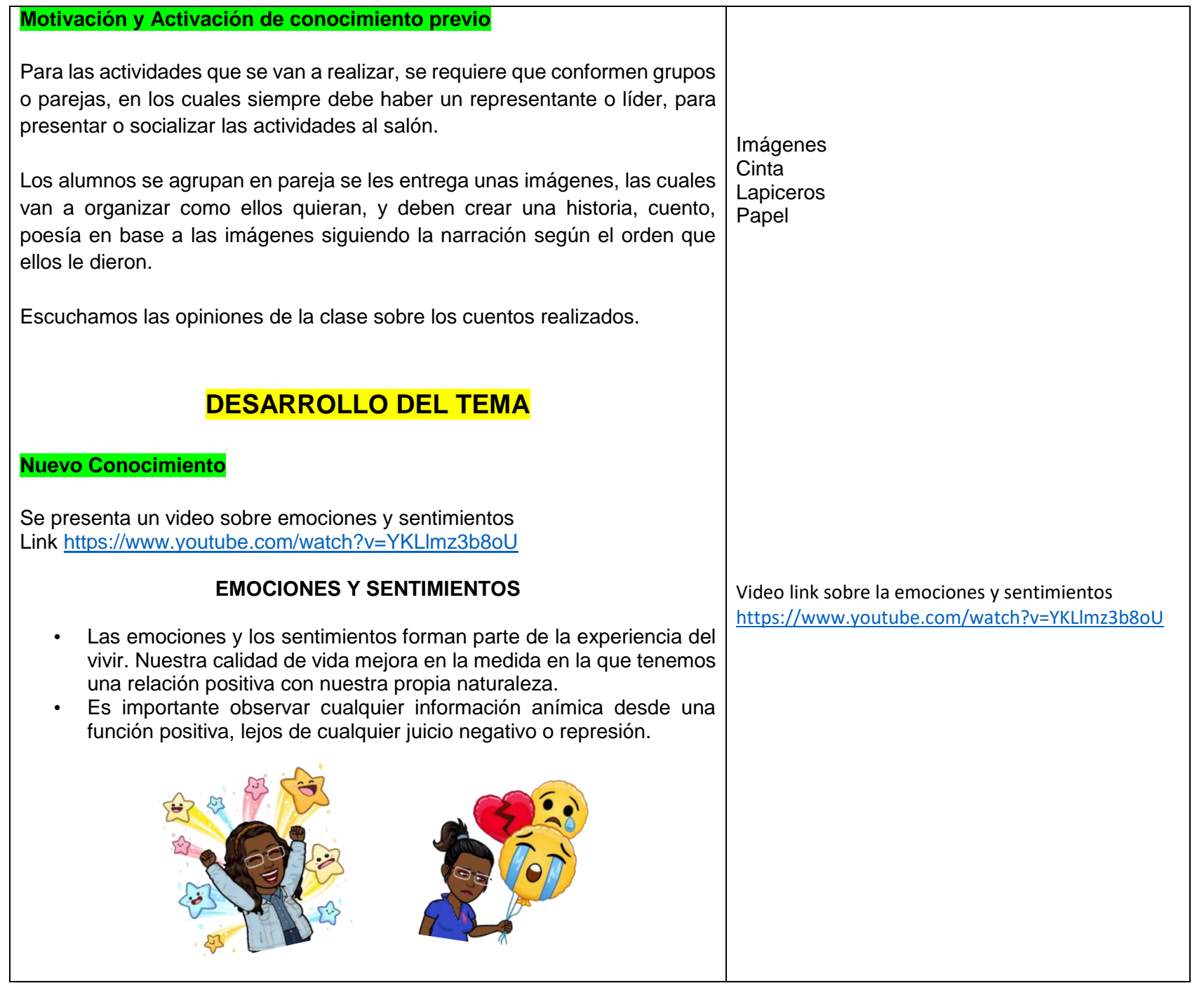

## **¿Cómo manejar positivamente las emociones y sentimientos?**

En lugar de sentirte desbordado por la ira, la tristeza o la alegría de cada momento, es recomendable que tú tomes el control de tu centro vital.

## **¿Qué les hace la tecnología a nuestras emociones?**

El correo electrónico ha sustituido el envío de cartas físicas; los **móviles** han llevado la **comunicación inmediata al bolsillo**; y **las redes sociales** han construido un **foro para la vida social**. Gracias a estas tecnologías, podemos hablar con cualquier persona del mundo en cuestión de segundos y estar al día de las novedades de amigos y familiares

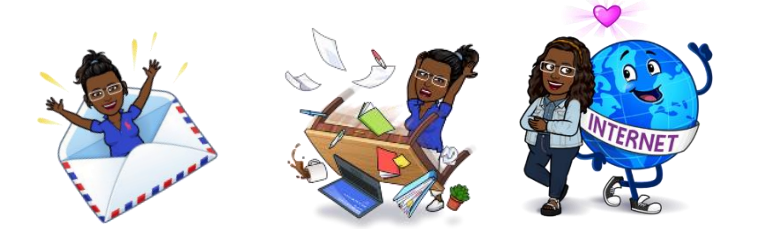

**¿Qué efecto tiene esa hiperconectividad social sobre nuestras emociones?**

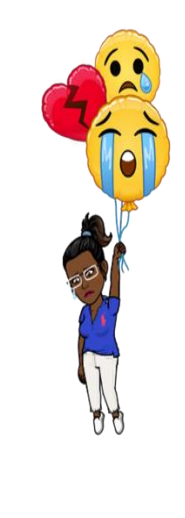

**.**

El impacto negativo de internet en este aspecto "ha sido exagerado", señala una investigación del Departamento de Psicología de la Universidad de California en Berkeley (EE. UU.). Este trabajo intentaba desmontar los resultados del famoso efecto conocido como la paradoja de internet (1998). Según este, el uso de la Red estaba relacionado con **la soledad, [la depresión](https://www.muyinteresante.es/curiosidades/preguntas-respuestas/iexiste-la-depresion-facebook) y el estrés**

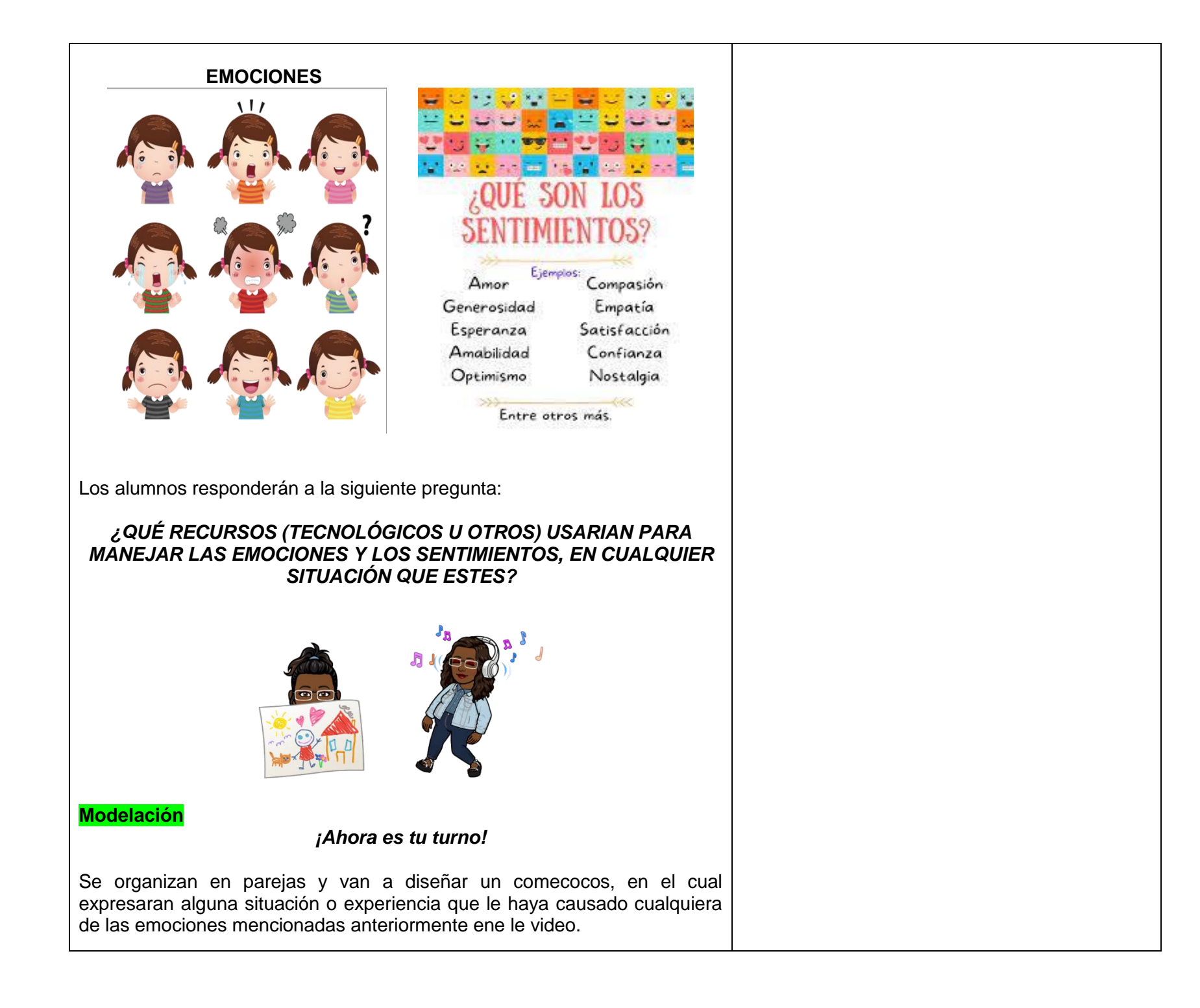

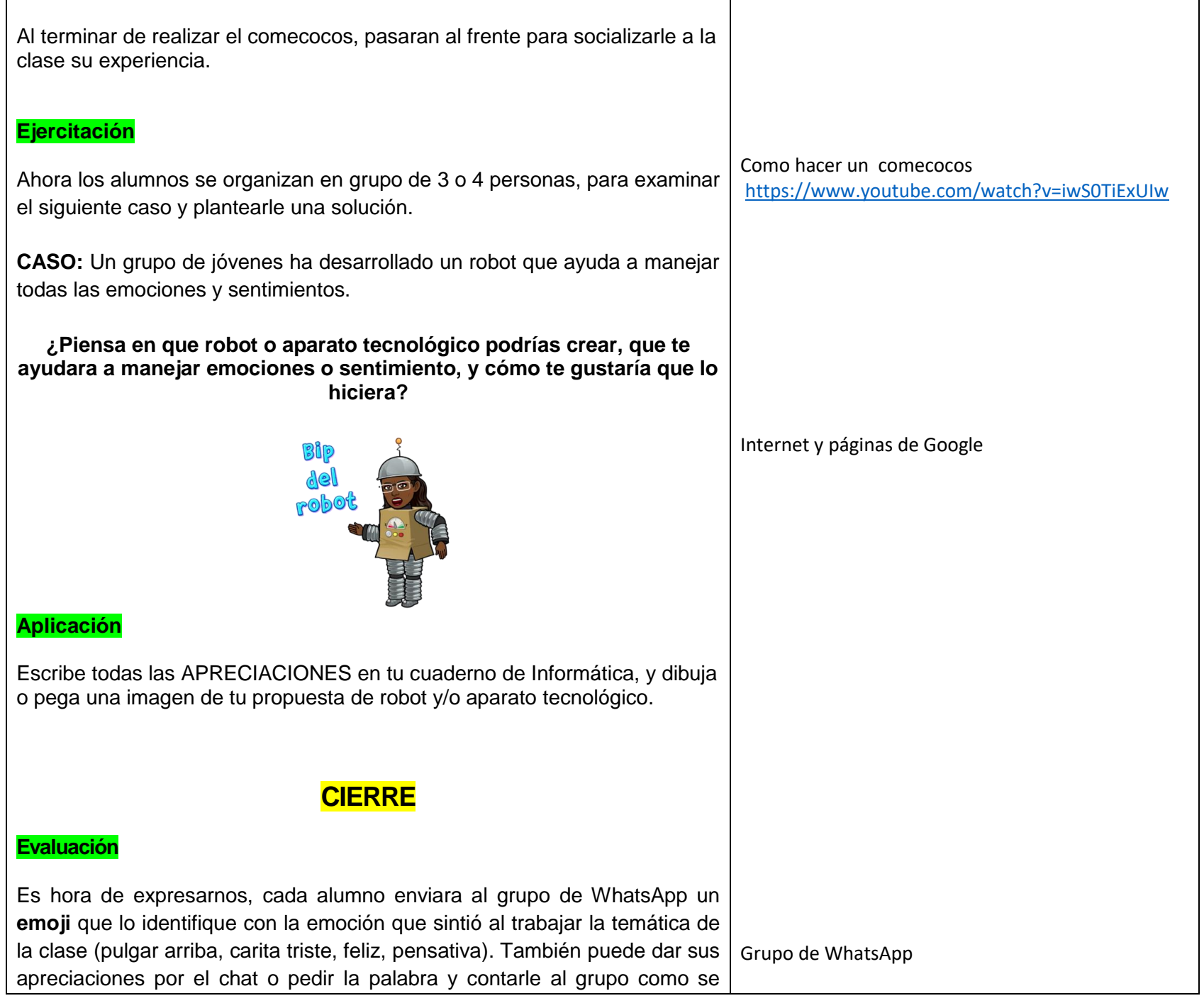

![](_page_6_Picture_100.jpeg)

![](_page_7_Picture_0.jpeg)